## Handlungsanleitung elektronischer Spielbericht nuScore 2.0

Diese Handlungsanleitung beschreibt die Funktionalitäten und die Bedienung des elektronischen Spielberichts nuScore 2.0 in nuLiga.

## **Inhaltsverzeichnis** *(Aufzählungspunkte sind nicht verlinkt))*

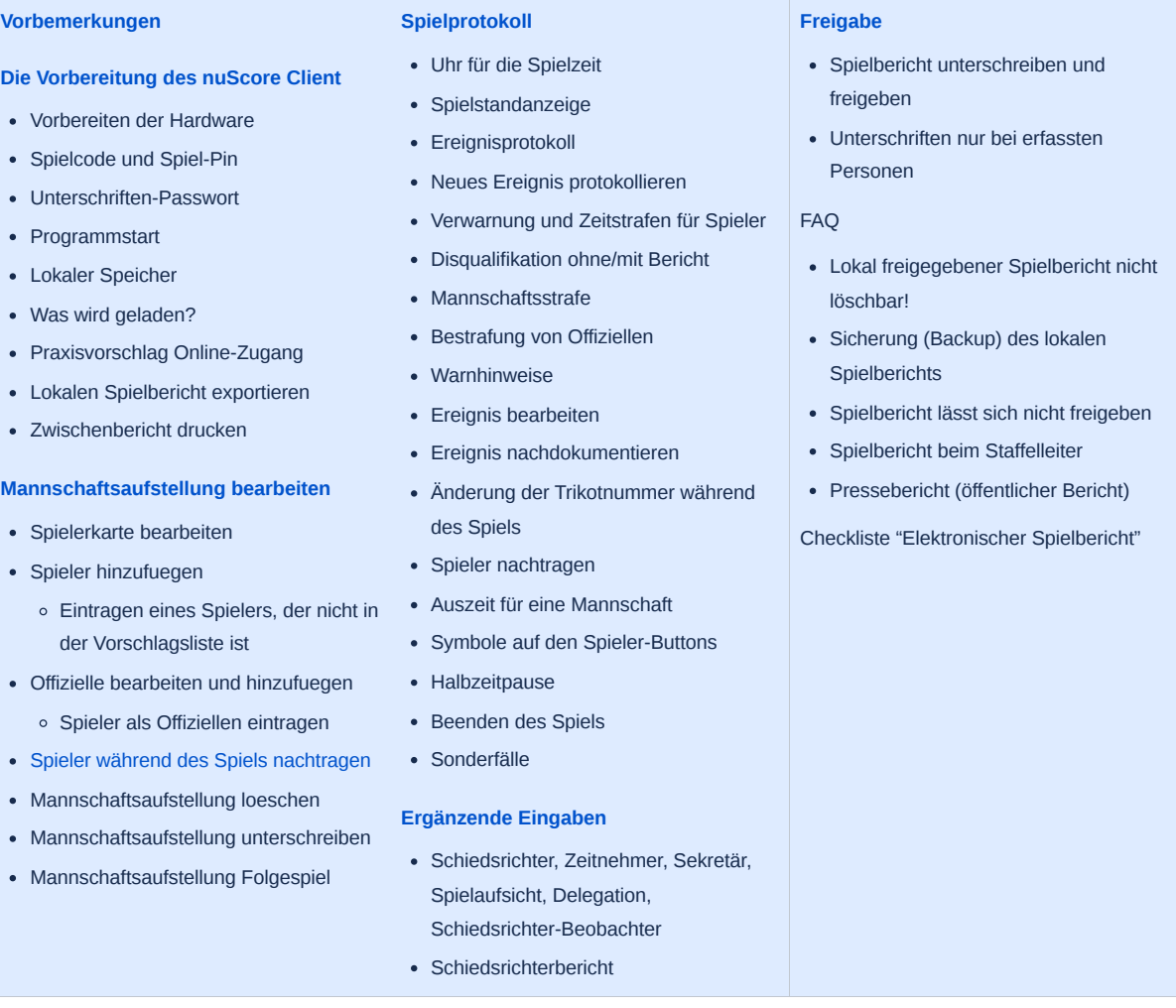

## Änderungshinweise

Da **nuScore 2.0** eine komplett überarbeitete neue Oberfläche hat, sind die alten Änderungshinweise hier nicht übernommen worden.

## **Wichtiger Hinweis:**

Diese Dokumentation ist Stand September 2021.

Die Links zur Produktivversion und der Demoversion lauten

Produktivversion: [https://hbde-apps.liga.nu/nuscore2](https://hbde-apps.liga.nu/nuscore2/de/login)

Demoversion: <https://hbde-appsdemo.liga.nu/nuscore2>

Grundsätzlicher Hinweis: Da kontinuierlich Verbesserungen und Anpassungen im Programm implementiert werden, kann es sein, dass die Anleitung nicht immer auf dem aktuellsten Stand ist. Eine Update-Historie aus Kapazitätsgründen aktuell nicht möglich. Vielleicht hier auch noch einmal der Hinweis, das ich nicht offizell im Rahmen meiner Funktion als Verbandsamin des HVN beauftragt bin,

Anleitungen zu erstellen. Dies ist allein meine persönliche Entscheidung. Daher stelle ich meine Anleitungen auch allen Mitgliedern in *der nuLiga-Community zur Verfügung.*